# **ESTEIRA TRANSPORTADORA (AMBIENTE SIMULADO)**

Cardoso, Victor Castro<sup>1</sup>

Werneck, Marcelo Pinheiro<sup>2</sup>

#### **RESUMO**

Os sistemas de esteiras transpotadora existem desde 1919 e tinha objetivo de reduzir o tempo e os custos de transportes nas indústrias. Eles podem ser automáticos ou não dependendo da aplicação que cada industria necessita. Um exemplo básico da sua utilização é o transporte na área da construção onde pode-se transportar: areia, cimento, blocos entre outros materiais.

Dependendo da área de atuação o nível de construção de uma esteira transportadora envolve dispositivos: elétricos, eletrônicos e mecânicos. Com o desenvolvimento tecnológico foram desenvolvido métodos para criar ambientes virtuais para acompanhar e simular processos via softwares diminuindo assim a interação do homem.

**Palavras - chave:** Automação; Sistema de Transporte (Esteira); Sistema Elétricos; Sistema Mecânicos.

#### **ABSTRACT**

The conveyor belt systems have existed since 1919 and were intended to reduce the time and costs of transportation in industries. They can be automatic or not depending on the application that each industry needs. A basic example of its use is transport in the construction area where it can be transported: sand, cement, blocks and other materials.

Depending on the area of activity, the level of construction of a conveyor belt involves devices: electrical, electronic and mechanical. With the technological development methods were developed to create virtual environments to follow and simulate processes through softwares thus diminishing the interaction of man.

**Keywords:** Automation; Transportation System (Treadmill); Electrical System; Mechanical System.

<sup>1</sup>Graduando do Curso de Pós Graduação da Universidade de Taubate, maxvictor45@hotmail.com;  $2$ Professor orientador: Mestrado, Universidade Federal de Itajuba, mpwerneck@gmail.com;

Taubaté-SP,Junho de 2017.

# **SUMÁRIO**

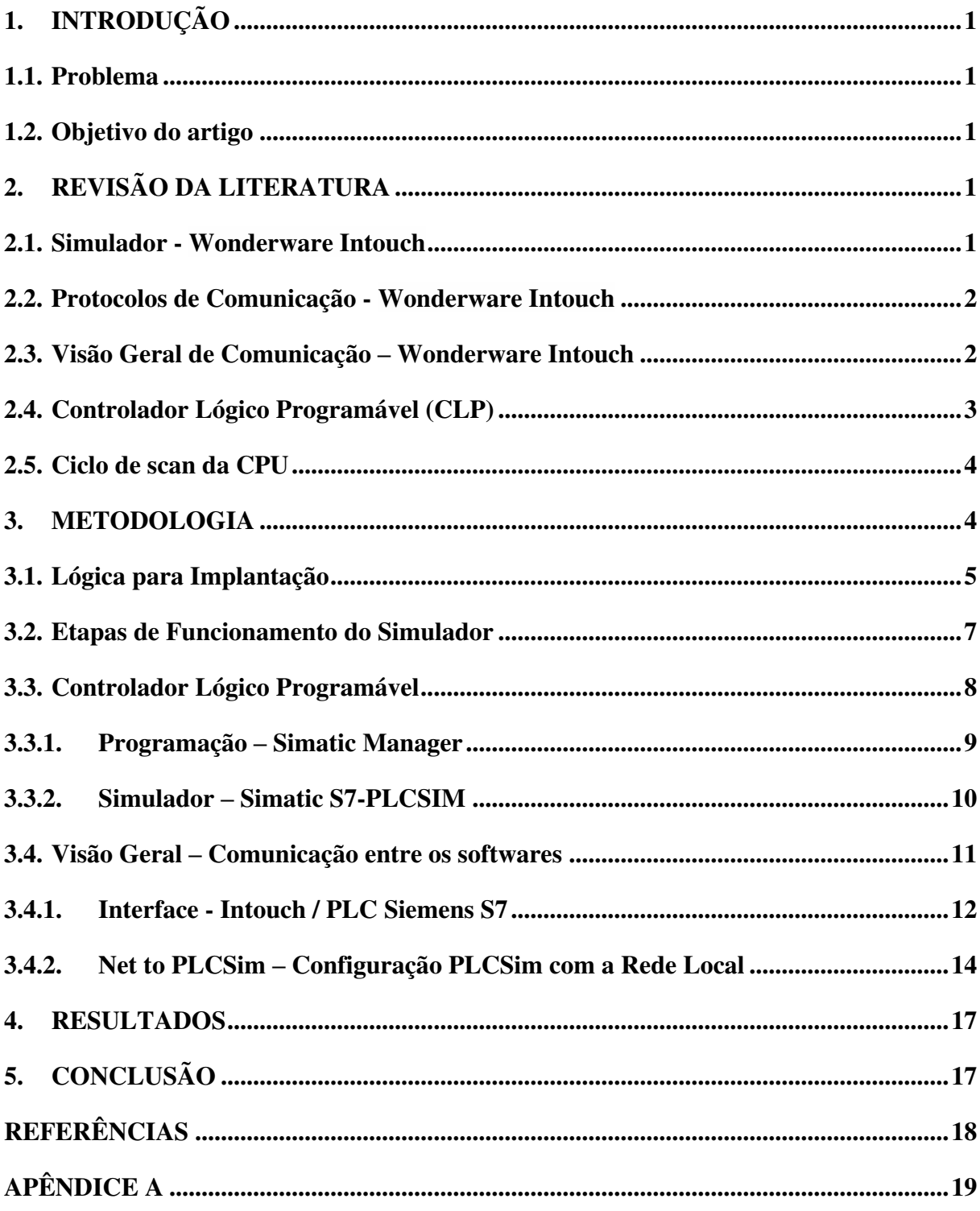

# <span id="page-2-0"></span>**1. INTRODUÇÃO**

Este artigo tem objetivo de simular uma esteira transportadora de um ambiente fabril para fins didáticos utilizando um software simulador em conjunto com algumas ferramentas utilizadas na área da automação industrial como por exemplo: controlador lógico programável entre outros dispositivos que fazem a conexão serão detalhados no decorrer do artigo.

#### <span id="page-2-1"></span>**1.1. Problema**

O termo esteira transportadora quando é tratado em assuntos acadêmicos no primeiro momento é possível imaginar diversos sistemas de transporte. Desde um sistema que transporta cimento até uma linha de montagem de veículos. Quando se realiza uma pesquisa com o termo localiza-se diversos modelos e para fins didáticos é necessário algo mais simples e objetivo.

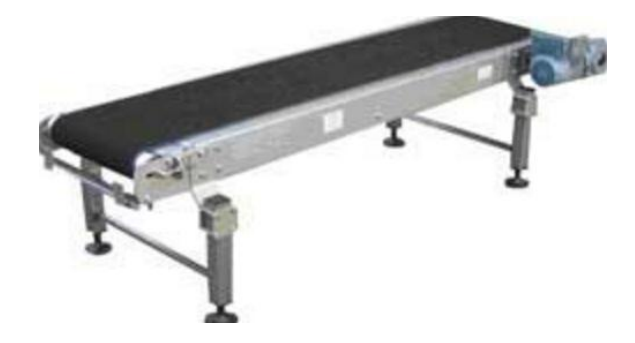

Figura 1: Modelo de Esteira Transportadora Fonte: (Nexo Industrial)

## <span id="page-2-2"></span>**1.2. Objetivo do artigo**

O presente artigo tem objetivo demonstrar como desenvolver uma esteira transportadora em um ambiente virtual para fins didáticos. Serão utilizados softwares que tem uma grande utilização na área de programação no ramo da Automação Industrial. A interface de monitoramento será usado Wonderware Intouch que consegue em tempo real manter atualizados os dados de uma determinada atividade e para o desenvolvimento da programação será utlizado o plc da Siemens modelo S7-300 com software Simatic Manager.

## <span id="page-3-0"></span>**2. REVISÃO DA LITERATURA**

Esta revisão bibliográfica tem objetivo de situar o leitor em relação aos principais conceitos relacionados a área de programação e desenvolvimento em um ambiente de automação industrial.

#### <span id="page-3-1"></span>**2.1. Simulador - Wonderware Intouch**

O software Intouch consiste de uma ferramenta do tipo HMI (Human Machine Interface) que permite realizar a visualização e o desenvolvimento de interfaces de monitoramento utilizadas nas industrias. Em diversas atividades são utilizadas tanto no chão de fábrica até a nível gerencial. A utilização desse tipo de ferramenta tem objetivo de facilitar o monitoramento e a otimização de processos industriais. A figura 2 representa um modelo de monitoramento de processo.

Existem 2 protocolos de comunicação que software trabalha: DDE (Dynamic Data Exchance) e o SuiteLink. O protocolo que será usado é o DDE.

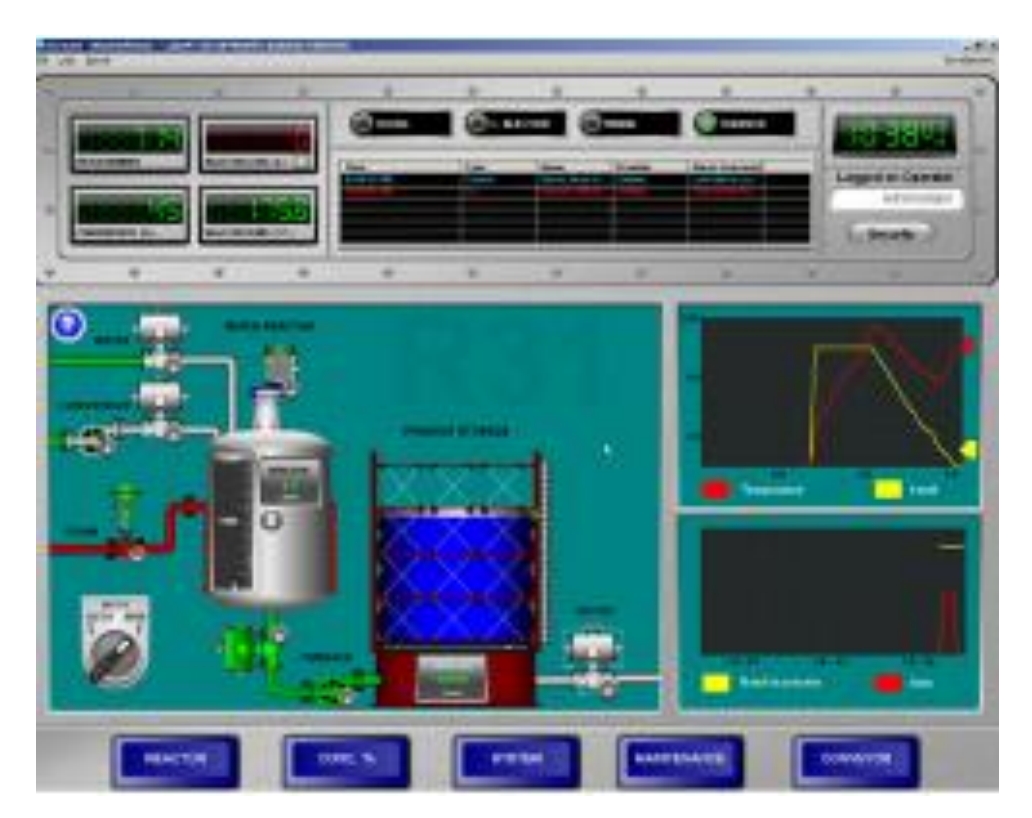

Figura 2: Interface de Monitoramento

Fonte: (Wonderware)

#### <span id="page-4-0"></span>**2.2. Protocolos de Comunicação - Wonderware Intouch**

A interface de desenvolvimento suporta a comunicação DDE e SuiteLink. O protocolo Dynamic Data Exchange (DDE) permite comunicar com aplicações do Windows desde o recebimento e enviando informações. O protocolo SuiteLink é baseado no TCP / IP-projetada especificamente para aplicações industriais. SuiteLink fornece integridade de dados, alto rendimento, e procedimentos de diagnóstico simples. O protocolo SuiteLink é suportada pelo Microsoft Windows NT 4.0 e versões posteriores.

#### <span id="page-4-1"></span>**2.3. Visão Geral de Comunicação – Wonderware Intouch**

A figura 3 abaixo mostra de uma maneira geral a troca de informações de um sistema supervisório instalado em um computador. O sistema supervisório troca informações via rede com CLP que está recebendo dados de um processo, por exemplo: acionamento de uma bomba. Através de um sistema supervisório é possível ligar ou desligar uma bomba, abrir ou fechar uma válvula, ou seja, escrever em uma memória do CLP.

Para a comunicação entre um sistema supervisório e um CLP necessitamos:

- Hardware: é utilizada uma via de comunicação, que pode ser uma porta serial, uma placa de rede Ethernet, uma saída USB e outros meios de comunicação.

- Software: para comunicação é necessário que o driver do equipamento esteja sendo executado simultaneamente com o supervisório.

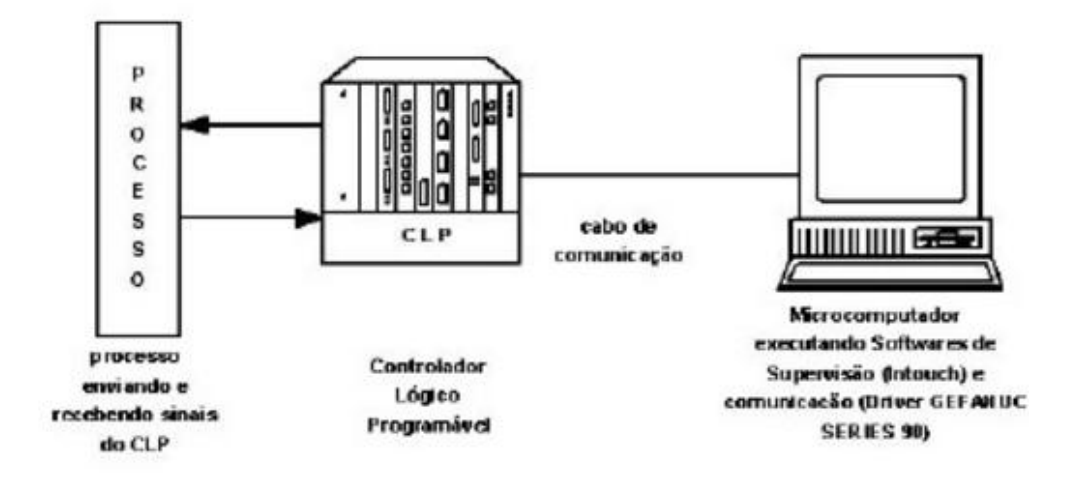

Figura 3 – Overview Comunicação Intouch / PLC

Fonte: (Sistema Supervisório - Intouch)

## <span id="page-5-0"></span>**2.4. Controlador Lógico Programável (CLP)**

É um dos equipamentos mais utilizados na indústrias que tem a função de comandar e monitorar máquinas ou processos industriais. Como se fosse um computador especializado, baseado em um microprocessador que desempenha funções de controle através de softwares desenvolvidos pelo usuário. É amplamente utilizado na indústria para o controle de diversos níveis de complexidade em ambientes industriais. Segue abaixo a figura 4 que representa um modelo utilizado nas indústrias.

|   | ٠<br>۰<br>۰ |  |   |
|---|-------------|--|---|
|   |             |  |   |
|   | ٠           |  |   |
| п |             |  | п |

Figura 4 - CLP Siemens

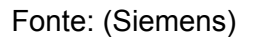

A estrutura de um CLP é divida da seguinte maneira:

Slot 1: Fonte de alimentação.

Slot 2: CPU.

Slot 3: Reservado módulo de interface (IM) para expansões de rack.

Slot 4-11: módulos de entradas e saídas digitais/analógicos.

Cada fabricante de CLP possui um protocolo de comunicação de rede, como por exemplo: Profibus (Siemens), Profinet (Siemens), Modbus (Schneider Eletric) entre outros modos de comunicação.

#### <span id="page-6-0"></span>**2.5. Ciclo de scan da CPU**

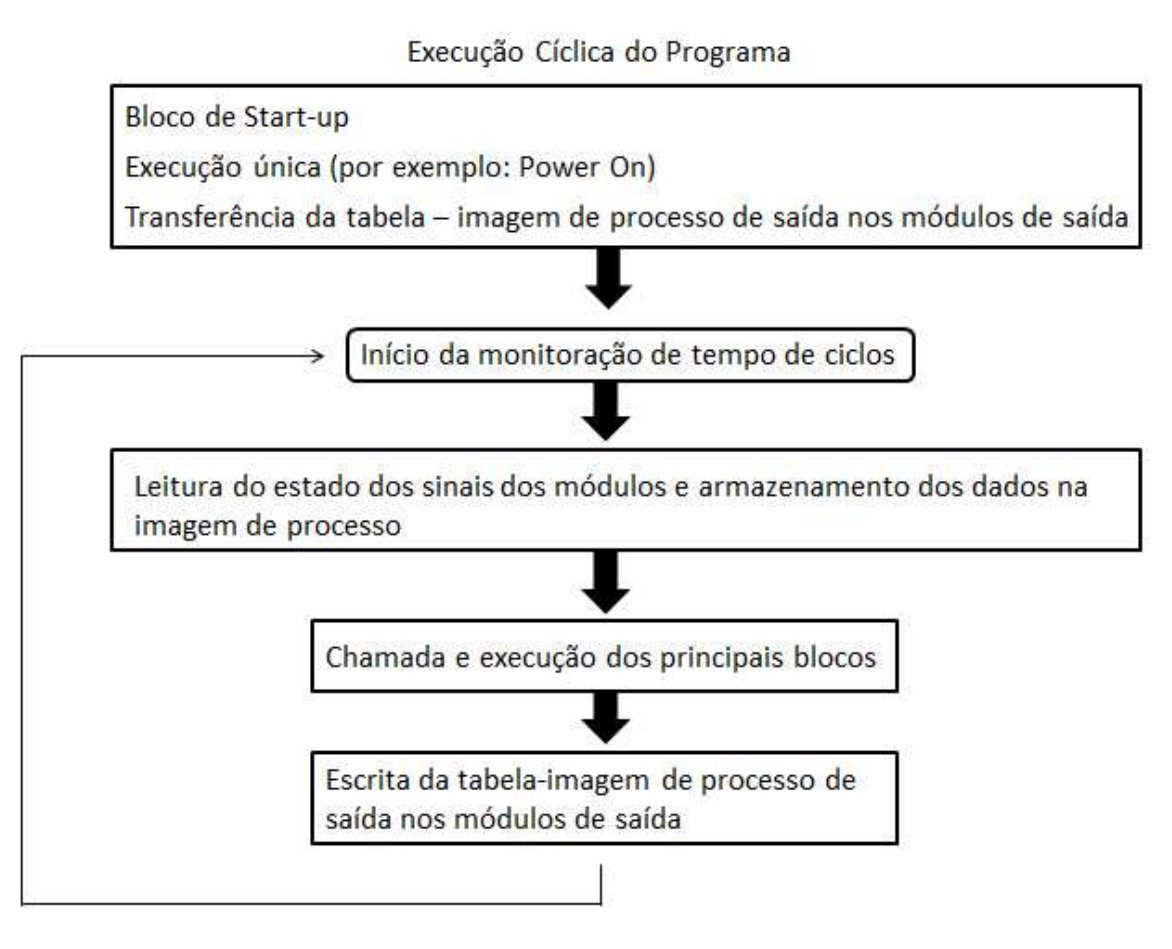

Figura 5 – Ciclo de Scan PLC

Fonte: (Simatic TIA2)

#### <span id="page-6-1"></span>**3. METODOLOGIA**

Neste capítulo, serão apresentados os métodos para o desenvolvimento em um ambiente simulado onde fosse possível criar um cenário próximo da realidade de uma industria.

 Uma esteira é composta de um sistema mecânico responsável pela estrutura e movimentação e a parte elétrica responsável pela alimentação dos inversores de frequência, motores, clp entre outros dispositivos elétricos/eletrônicos.

#### <span id="page-7-0"></span>**3.1. Lógica para Implantação**

Um sistema que se baseia em três esteiras transportadoras (acionadas por motores), as quais dispõem caixas de tamanhos diferentes em locais diferentes.

As caixas são colocadas por um operador na esteira E1 e detectadas pelo sensor S1. Ao detectar a caixa e junto com o comando de liberação do operador aciona o motor M1 colocando E1 em funcionamento e, simultaneamente inicia um temporizador que ao término de 40 segundos paralisa a esteira desde que não haja outra caixa sobre ela.

Na esteira E1 são movimentadas caixas pequenas (A) e grandes (B), numa sequência aleatória. Três sensores (Sc1, Sc2 e Sc3) são utilizados para detectar a diferença no comprimento das caixas, da seguinte forma: quando a caixa é grande, haverá um momento em que os três sensores serão acionados simultaneamente. Se a caixa é pequena, haverá um momento em que apenas o sensor do meio (Sc2) estará acionado.

A esteira E1 possui uma parte articulada localizada no final da linha e é acionada por um cilindro pneumático, deve funcionar da seguinte forma: o cilindro avança quando a caixa é grande mantendo-se avançado até que uma caixa pequena seja detectada. Uma vez detectado uma caixa pequena, o cilindro deve recuar, mantendo-se assim até que uma caixa grande seja detectada. A figura 6 detalha o processo de identificação e encaminhamento para a esteira adequada.

Após a detecção do tipo de caixa, as caixas grande são colocadas no começo da esteira E3 (acionada pelo motor M3) e as pequenas, na E2 (acionada pelo motor M2). Estas esteiras operam por 30 segundos e param, a não ser que haja outras peças para transportar. Quando o número de caixas que saem das esteiras E2 e E3 atigem o valor de 10, um alarme visual deve ser acionado de forma a informar o operador que um pallet já está cheio (enquanto qualquer alarme estiver ativo, a esteira E1 deve permanecer desligada). Quando a esteira for liberada (pois um pallet vazio foi colocado em seu final), o número de peças acumulado deve ser zerado.

A base para implantação inicia-se no desenvolvimento do cenário com a utilização da ferramenta Intouch, onde busquei desenvolver um ambiente próximo de um processo transportador, como por exemplo: esteiras, comandos, pallet e os paines elétricos. A figura 6 abaixo mostra um layout do processo .

No ambiente é possível simular paradas de emergências ativadas pelo operador e até simulação de falhas no motores.

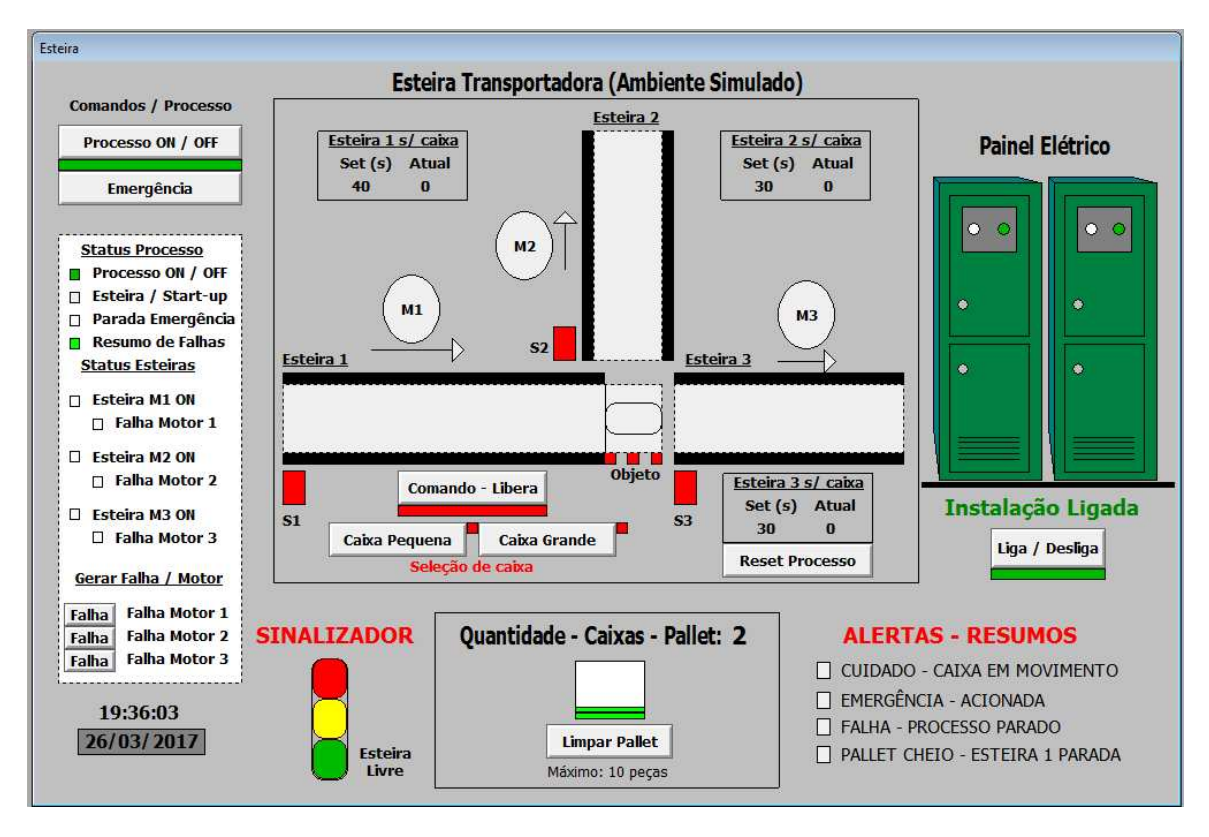

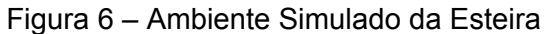

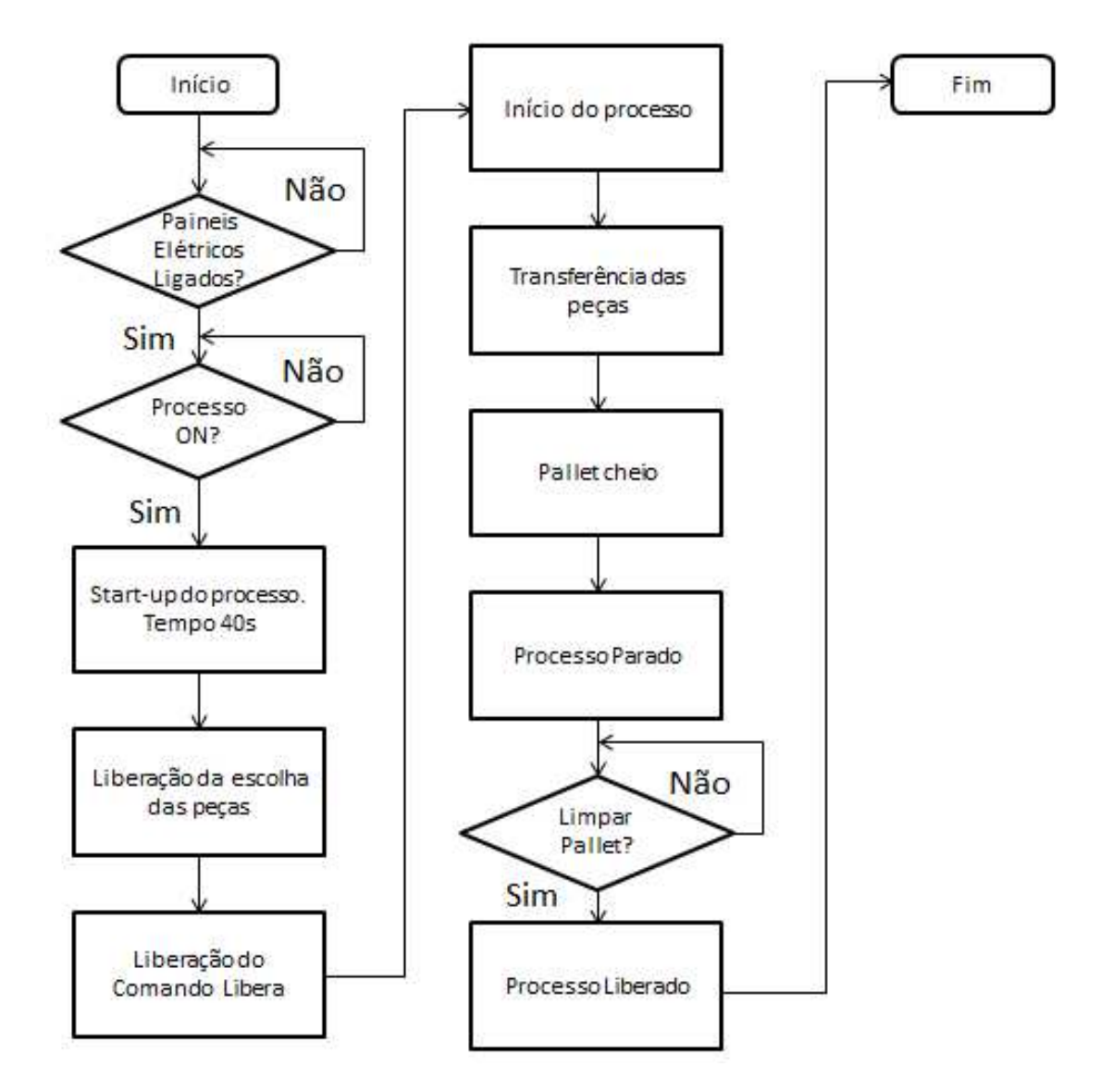

Figura 7 – Fluxograma de funcionamento da Interface

#### <span id="page-9-0"></span>**3.2. Etapas de Funcionamento do Simulador**

O simulador possui algumas etapas para sua utilização. Abaixo segue o passo a passo.

1º Passo: Ligar os paineis elétricos.

2º Passo: Ligar o Processo.

3º Passo: Aguardar o start-up do processo.

4º Passo: Seleção da peça e transporte das peças.

5º Passo: Completar o pallet e liberação.

#### <span id="page-10-0"></span>**3.3. Controlador Lógico Programável**

O controlador lógico programável é a interface responsável por toda programação do processo. O modelo que será utilizado é o da marca Siemens da família S7-300 de pequeno porte e modular com comunicação Profinet (Industrial Ethernet). Como será realizado tudo em um ambiente virtual é necessário fazer toda a configuração do hardware via a ferramenta chamada HWConfig fornecida pela própria Siemens. A figura 8 abaixo mostra uma configuração física de hardware.

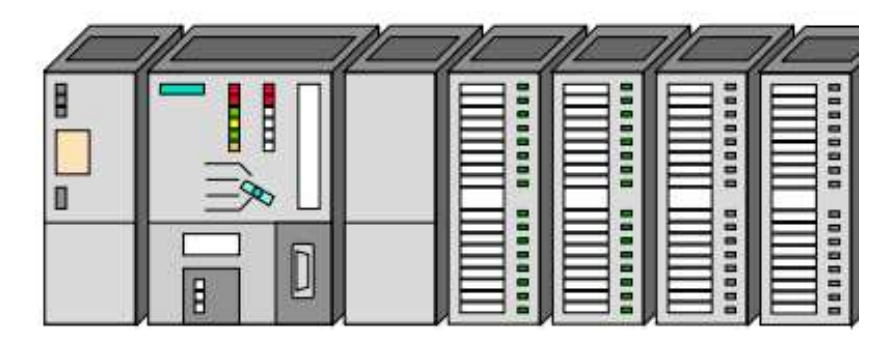

Figura 8 – Controlador Lógico Programável

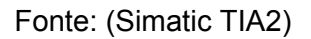

A configuração do rack do controlador segue a seguinte sequência:

- Slot1: Fonte de alimentação 24V
- Slot 2: CPU
- Slot 3: Vago
- Slot 4: Entrada digital
- Slot 5: Entrada digital
- Slot 6: Saída digital
- Slot 7: Saída digital

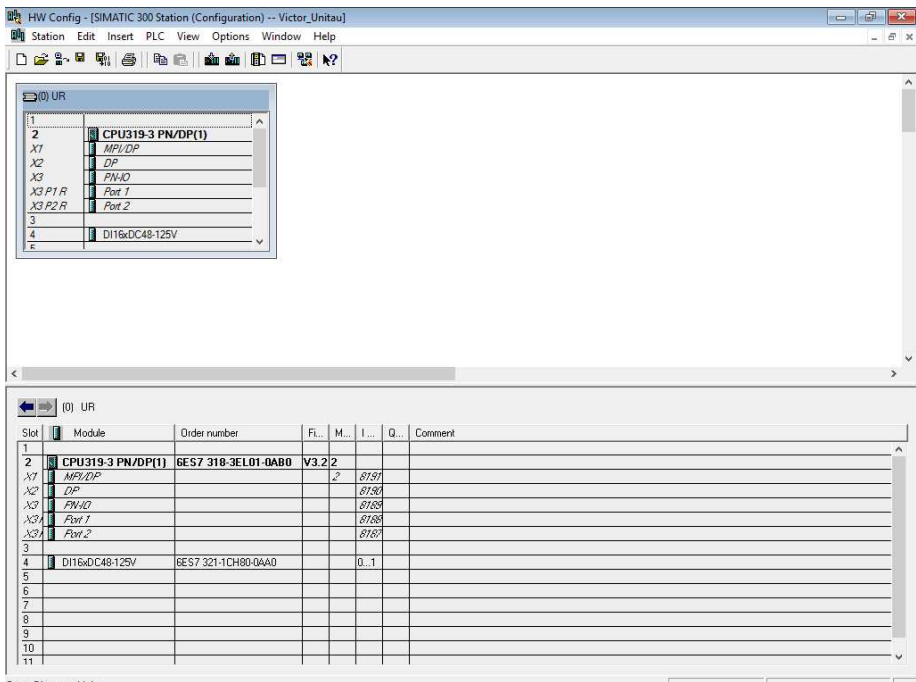

Figura 9 – Configuração Hardware

## <span id="page-11-0"></span>**3.3.1. Programação – Simatic Manager**

O software Simatic Manager será utilizado para realizar programação depois de configurado todo o hardware. Inicialmente é necessário realizar a configuração dos blocos de sistema conhecido como Blocos de Organização (OBs) e o programa do usuário. O programa inteiro pode ser armazenado no OB1, o qual é ciclicamente chamado pelo sistema. A figura 10 abaixo mostra a estrutura de como deve ser configurado para realizar startup.

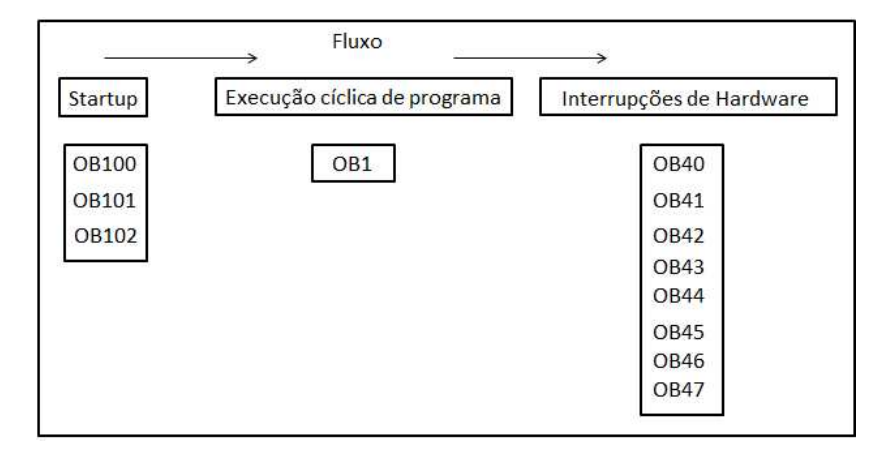

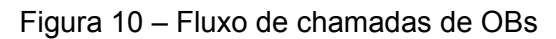

A ferramente Simatic Manager possui 3 três linguagens de programação: Ladder, STL e SCL. A linguagem utilizada será Ladder de baixo nível que é representada através de contatos e bobinas. A linguagem é composta por 3 componentes: as entradas (ou contatos), as saídas (ou bobinas) e os blocos funcionais que permtem realizar funções avançadas.

Toda lógica de funcionamento e a estrutura de programação se encontram na lista de anexo.

| Đ<br>File Edit Insert PLC View Options Window Help       |                                                                                                    |                                      |                                |                          |                           |                  | $\omega$<br>Close  |
|----------------------------------------------------------|----------------------------------------------------------------------------------------------------|--------------------------------------|--------------------------------|--------------------------|---------------------------|------------------|--------------------|
| F <sub>i</sub><br>n e≆<br>人心已<br>$\overline{\text{max}}$ | $\frac{1}{2}$<br>$\frac{\mathbf{n}}{\mathbf{n}} \cdot \frac{\mathbf{n}}{\mathbf{n}^2}$<br>sin<br>$\mathbf Q$ | <b>BB</b> (11)<br>E<br>< No Filter > | $\nabla_{\!\theta}$<br>$\vert$ | 器的局                      | 風日 門 12                   |                  |                    |
| 日 By Victor_Unitau                                       | Object name                                                                                                  | Symbolic name                        | Created in language            | Size in the work me      | Type                      | Version (Header) | Name [He. A        |
| SIMATIC 300 Station                                      | System data                                                                                                  | $\sim$                               |                                | $\overline{\phantom{a}}$ | SDB                       | $\cdots$         | in.                |
| 白 图 CPU319-3 PN/DP[1]                                    | $Q = 0B1$                                                                                                    | <b>Cycle Execution</b>               | LAD                            | 538                      | <b>Organization Block</b> | 0.1              |                    |
| 日 37 S7 Program(1)                                       | <b>Q</b> 0B82                                                                                                | 1/0 Point Fault 1                    | STL                            | 222                      | <b>Organization Block</b> | 0.1              |                    |
| <b>DI</b> Sources                                        | <b>Q</b> 0886                                                                                                | Loss of Rack Fault                   | STL                            | 222                      | Organization Block        | 0.1              |                    |
| <b>Blocks</b>                                            | $E$ FB1                                                                                                    | Falha_Buffer_Diagnostic              | LAD                            | 182                      | <b>Function Block</b>     | 0.1              |                    |
|                                                          | $E$ FB2                                                                                                    | Esteira TCC                          | LAD                            | 1870                     | <b>Function Block</b>     | 0.1              |                    |
|                                                          | $E$ FB3                                                                                                    | Ligar Esteira                        | LAD                            | 286                      | <b>Function Block</b>     | 0,1              |                    |
|                                                          | G FB4                                                                                                    | Liga Esteira E3                      | LAD                            | 146                      | <b>Function Block</b>     | 0.1              |                    |
|                                                          | <b>O</b> FB5                                                                                                 | Liga Esteira E2                      | LAD                            | 178                      | <b>Function Block</b>     | 0.1              |                    |
|                                                          | <b>E</b> FB6                                                                                                 | Faha 1                               | LAD                            | 206                      | <b>Function Block</b>     | 0.1              |                    |
|                                                          | S FB125                                                                                                    |                                      | STL                            | 6700                     | <b>Function Block</b>     | 4.9              | Diagnose           |
|                                                          | $Q$ -FC1                                                                                                    | Classificacao_Falha                  | LAD                            | 106                      | Function                  | 0.1              |                    |
|                                                          | <b>ED</b> FC125                                                                                              |                                      | STL                            | 1382                     | Function                  | 4.9              | Diagnose           |
|                                                          | $\Box$ DB1                                                                                                   | Falha_Buffer_DB                      | DB                             | 46                       | Instance data block       | 0.1              |                    |
|                                                          | D <sub>B2</sub>                                                                                              | Esteira_TCC_DB                       | DB                             | 36                       | Instance data block       | 0.1              |                    |
|                                                          | O-DB3                                                                                                    | Liga Esteira DB                      | DB                             | 42                       | Instance data block       | 0.1              |                    |
|                                                          | O-DB4                                                                                                    | Posicao Esteira DB PMA               | DB                             | 38                       | Data Block                | 0.1              |                    |
|                                                          | <b>DB5</b>                                                                                                   | Posicao Esteira DB PME               | DB                             | 38                       | Data Block                | 0.1              |                    |
|                                                          | <b>DR6</b>                                                                                                   | Posição Esteira3 DB PMA              | DB                             | 38                       | Data Block                | 0.1              |                    |
|                                                          | $\Box$ DB7                                                                                                   | Liga Esteira E3 DB                   | DB                             | 40                       | Instance data block       | 0.1              |                    |
|                                                          | $□$ DB8                                                                                                    | Posição_Esteira2_DB_PME              | DB                             | 38                       | Data Block                | 0.1              |                    |
|                                                          | $\Box$ DB9                                                                                                   | Liga_Esteira_E2_DB                   | DB                             | 40                       | Instance data block       | 0.0              |                    |
|                                                          | $\bigoplus$ DB10                                                                                             |                                      | DB                             | 46                       | Instance data block       | 0.0              |                    |
|                                                          | $CP$ DB11                                                                                                    |                                      | DB                             | 46                       | Instance data block       | 0.0              |                    |
|                                                          | D <sub>B12</sub>                                                                                             | Faha1 DB                             | DB                             | 38                       | Instance data block       | 0.1              |                    |
|                                                          | <b>DB100</b>                                                                                                 |                                      | DB                             | 124                      | Data Block                | 0.1              |                    |
|                                                          | <b>E</b> DB125                                                                                               |                                      | DB                             | 1440                     | Instance data block       | 0.0              |                    |
|                                                          | VAT1                                                                                                    | VAT1                                 |                                | ù.                       | Variable Table            | 0.1              |                    |
|                                                          | <b>坐 VAT125</b>                                                                                              | <b>VAT125</b>                        |                                | u.                       | Variable Table            | 0.1              |                    |
|                                                          | SFC5                                                                                                    |                                      | STL                            |                          | System function           | 1.0              | GADR LG            |
|                                                          | SFC6                                                                                                    |                                      | STL                            | $\ddot{\phantom{a}}$     | System function           | 1.0              | <b>RD SINFO</b>    |
|                                                          | SFC12                                                                                                    |                                      | STL                            |                          | System function           | 1.0              | D ACT D            |
|                                                          | SFC13                                                                                                    |                                      | STL                            |                          | System function           | 1.0              | DPNRM D            |
|                                                          | SFC41                                                                                                    |                                      | STL                            |                          | System function           | 1.0              |                    |
|                                                          |                                                                                                    |                                      |                                |                          |                           |                  | DIS AIRT           |
|                                                          | SFC42                                                                                                    |                                      | STL                            |                          | System function           | 1.0              | EN AIRT            |
|                                                          | SFC49                                                                                                    |                                      | STL                            |                          | System function           | 1.0              | LGC_GAD            |
|                                                          | SFC51                                                                                                    |                                      | STL                            |                          | System function           | 1.0              | RDSYSST<br>WR TICK |
|                                                          | $\Box$ CECE2<br>$\left\langle \right\rangle$                                                                 | <b>WR HOMES</b>                      | <b>CTI</b>                     |                          | <b>Curran function</b>    | 1n               | $\rightarrow$      |

Figura 11 – Estrutura do programa

Fonte: (o Autor)

#### <span id="page-12-0"></span>**3.3.2. Simulador – Simatic S7-PLCSIM**

A ferramenta Simatic S7 – PLCSim tem a função de simular controlador lógico programável e os programas do usuário. Através da ferramenta é possível utilizar ferramentas para auxiliar na aplicação de testes.

O simulador possibilita a comunicação via MPI, Profibus DP e Profinet (TCP/IP).

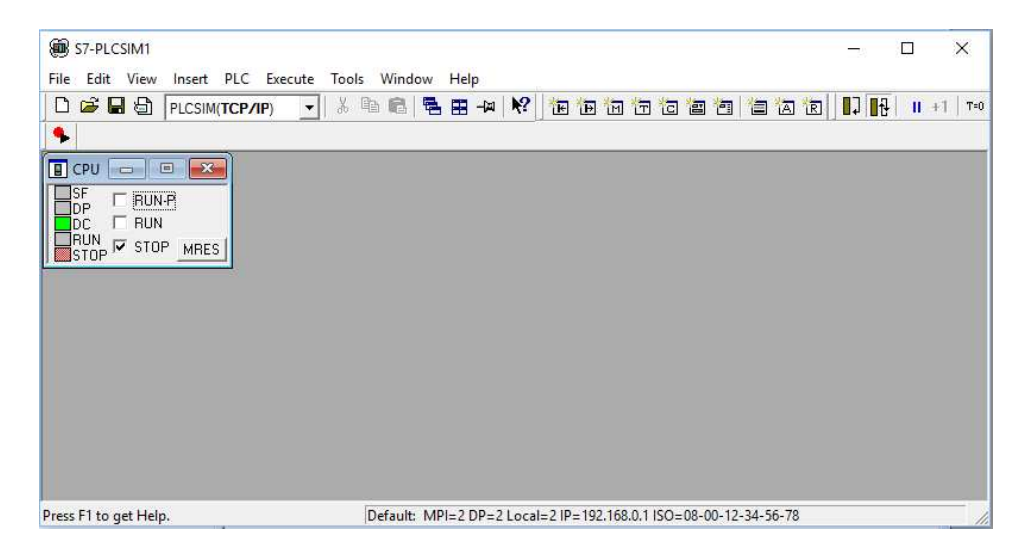

Figura 12 – Simulador Simatic

Fonte: (o Autor)

## <span id="page-13-0"></span>**3.4. Visão Geral – Comunicação entre os softwares**

A imagem abaixo mostra uma visão geral de como é configurado a comunicação do Intouch com plc da Siemens. Para realizar a comunicação são necessários alguns softwares para fazer o intermediário, como por exemplo: KEPServerEx e o Net to PLCSim que serão detalhados posteriormente.

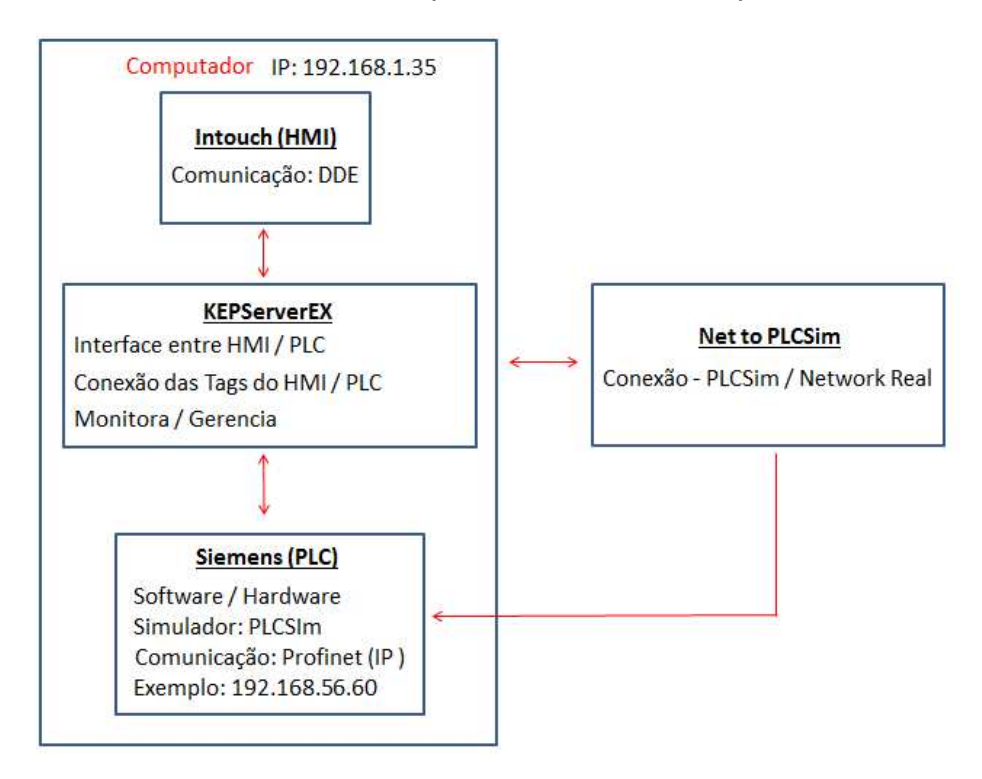

Figura 13 – Visão Geral de configuração Intouch / PLC

#### <span id="page-14-0"></span>**3.4.1. Interface - Intouch / PLC Siemens S7**

O software KEPServer EX é uma ferramenta responsável em fazer comunicar objetos ou tags do Intouch com as variáveis do plc Siemens. Antes de criar as tags é necessário fazer a configuração para comunicar os softwares, abaixo segue um exemplo de configuração:

A figura 14 na aba General é reponsável em fazer a configuração do TCP/IP do plc S7-300 (Profinet). No mesmo local é configurado o ip do computador para fazer a conexão.

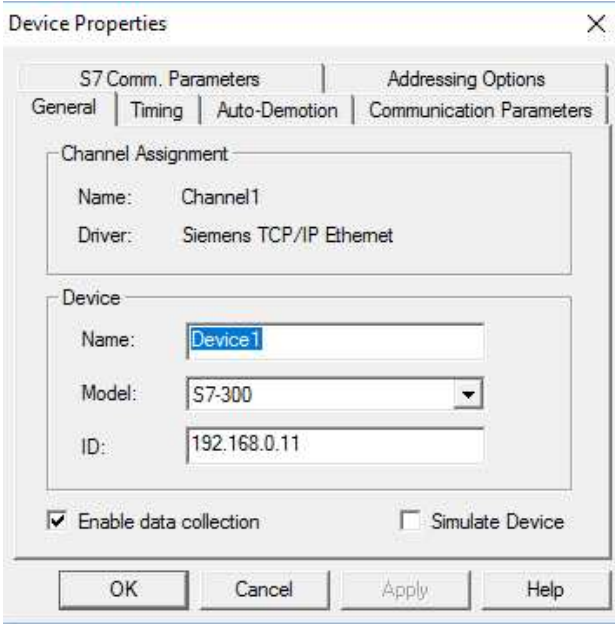

Figura 14 – Configuração do PLC

Fonte: (o Autor)

Na figura 15 na opção OPC Quick Client é utilizado para verificar se o sinal do plc está chegando até o Intouch.

|            | File Edit View Tools Help<br>D <del>B</del> B 3 3 3 6 7 8 8 X    |                        |           |                |
|------------|------------------------------------------------------------------|------------------------|-----------|----------------|
|            | KEPware.KEPServerEx.V4                                           | Item ID                | Data Type | Value          |
| DataLogger |                                                                  | Channel1.Device1. Rack | Byte      | 0              |
| System     |                                                                  | Channel1.Device1._Slot | Byte      | $\overline{c}$ |
|            | Channel1. System<br>Channel1.Device1<br>Channel1.Device1._System | Channel1.Device1.teste | Boolean   | Unknown        |
|            |                                                                  | $\hat{~}$              |           | $\,$           |
| Date       | Time                                                             | Event                  |           |                |
|            |                                                                  |                        |           |                |
| $\vert$ <  |                                                                  |                        |           | $\,>$          |
| Ready      |                                                                  |                        |           | Item Count: 43 |

Figura 15 – OPC Quick Client

Na figura 16 mostra os sinais de comunicação entre o plc e o Intouch em tempo real.

| a Advanced<br>Devices<br>Time<br>Date<br>$①$ 12/10/2016<br>17:47:17<br>$①$ 12/10/2016<br>17:47:18<br>$①$ 12/10/2016<br>17:47:18<br>$①$ 12/10/2016<br>17:47:18<br>$\bigcirc$ 12/10/2016<br>17:47:18<br>(1) 12/10/2016<br>17:47:18<br>$0$ 12/10/2016<br>17:47:18<br>$①$ 12/10/2016<br>17:47:18<br>12/10/2016<br>17:47:23<br>12/10/2016<br>17:47:23<br>12/10/2016<br>17:47:23<br>12/10/2016<br>22:40:29<br>12/10/2016<br>22:40:43<br>12/10/2016<br>22:40:43<br>12/10/2016<br>22:40:43<br>12/10/2016<br>22:40:43<br>12/10/2016<br>22:40:43<br>12/10/2016<br>23:55:49<br>12/10/2016<br>23:55:49<br>12/10/2016<br>23:55:49<br>24/10/2016<br>11:53:05<br>24/10/2016<br>11:53:11<br>24/10/2016<br>11:53:11<br>24/10/2016<br>11:53:11<br>24/10/2016<br>11:53:11<br>24/10/2016<br>11:53:11<br>124/10/2016<br>12:01:45<br>24/10/2016<br>12:01:45<br>24/10/2016<br>12:01:45<br>30/11/2016<br>10:23:06<br>30/11/2016<br>10:23:19 | <b>Tan Name</b><br>≺<br>User Name<br>Source<br>Default User<br>Default User<br>Default User<br>Default User<br>Default User<br>Default User<br>Default User<br>Default User<br>Default User<br><b>KEPServerEx</b><br>Default User<br>KEPServerEx<br>Default User<br><b>KEPServerEx</b><br><b>KEPServerEx</b><br>Default User<br>Default User<br><b>KEPServerEx</b><br>Default User<br><b>KFPServerEx</b><br>Default User<br><b>KEPServerEx</b><br>Default User<br>Siemens TCP/IP Ethernet<br>Default User<br><b>KEPServerEx</b><br>KEPServerEx<br>Default User<br>Default User<br><b>KEPServerEx</b><br>KEPServerEx<br>Default User<br><b>KEPServerEx</b><br>Default User<br>Default User<br><b>KEPServerEx</b> | Data Tyne<br>Scan Rate<br>Scaling<br>Description<br>Address<br>Event<br>Siemens TCP/IP Ethernet Device 'Channel1.Device1' is not responding.<br>Siemens TCP/IP Ethernet Unable to establish association with device 'Channel1.Device1', Frame contains errors.<br>Siemens TCP/IP Ethernet Unable to establish association with device 'Channel1.Device1', Frame contains errors,<br>Siemens TCP/IP Ethernet Unable to establish association with device 'Channel1.Device1', Frame contains errors,<br>Siemens TCP/IP Ethernet Unable to establish association with device 'Channel1.Device1', Frame contains errors,<br>Siemens TCP/IP Ethernet Unable to establish association with device 'Channel1.Device1'. Frame contains errors.<br>Siemens TCP/IP Ethernet Unable to establish association with device 'Channel1.Device1'. Frame contains errors,<br>Siemens TCP/IP Ethernet Unable to establish association with device 'Channel1.Device1', Frame contains errors,<br>Stopping Data Logger Server Plug-In plug-in.<br>Stopping Siemens TCP/IP Ethernet device driver.<br>Closing project C:\Program Files (x86)\KEPServerEx\projects\simdemo.opf<br>KEPware OPC/DDE Server V4.500.465.0 - U<br>Opening project C:\Program Files (x86)\KEPServerEx\projects\simdemo.opf<br>Siemens TCP/IP Ethernet device driver loaded successfully.<br>Starting Siemens TCP/IP Ethernet device driver.<br>Siemens TCP/IP Ethernet Device Driver V4.80.75.0 - U<br>Starting Data Logger Server Plug-In plug-in.<br>Stopping Data Logger Server Plug-In plug-in.<br>Stopping Siemens TCP/IP Ethernet device driver. |
|----------------------------------------------------------------------------------------------------|----------------------------------------------------------------------------------------------------|----------------------------------------------------------------------------------------------------|
|                                                                                                    |                                                                                                    |                                                                                                    |
|                                                                                                    |                                                                                                    |                                                                                                    |
|                                                                                                    |                                                                                                    |                                                                                                    |
|                                                                                                    |                                                                                                    |                                                                                                    |
|                                                                                                    |                                                                                                    |                                                                                                    |
|                                                                                                    |                                                                                                    |                                                                                                    |
|                                                                                                    |                                                                                                    |                                                                                                    |
|                                                                                                    |                                                                                                    |                                                                                                    |
|                                                                                                    |                                                                                                    |                                                                                                    |
|                                                                                                    |                                                                                                    |                                                                                                    |
|                                                                                                    |                                                                                                    |                                                                                                    |
|                                                                                                    |                                                                                                    |                                                                                                    |
|                                                                                                    |                                                                                                    |                                                                                                    |
|                                                                                                    |                                                                                                    |                                                                                                    |
|                                                                                                    |                                                                                                    |                                                                                                    |
|                                                                                                    |                                                                                                    |                                                                                                    |
|                                                                                                    |                                                                                                    |                                                                                                    |
|                                                                                                    |                                                                                                    |                                                                                                    |
|                                                                                                    |                                                                                                    |                                                                                                    |
|                                                                                                    |                                                                                                    |                                                                                                    |
|                                                                                                    |                                                                                                    |                                                                                                    |
|                                                                                                    |                                                                                                    | Closing project C:\Program Files (x86)\KEPServerEx\projects\simdemo.opf                                                                                                    |
|                                                                                                    |                                                                                                    | KEPware OPC/DDE Server V4.500.465.0 - U                                                                                                    |
|                                                                                                    |                                                                                                    | Opening project C:\Program Files (x86)\KEPServerEx\projects\simdemo.opf                                                                                                    |
|                                                                                                    | KEPServerEx<br>Default User                                                                                                    | Siemens TCP/IP Ethernet device driver loaded successfully.                                                                                                    |
|                                                                                                    | <b>KEPServerEx</b><br>Default User                                                                                                    | Starting Siemens TCP/IP Ethernet device driver.                                                                                                    |
|                                                                                                    | Default User                                                                                                    | Siemens TCP/IP Ethernet Siemens TCP/IP Ethernet Device Driver V4.80.75.0 - U                                                                                                    |
|                                                                                                    | <b>KEPServerEx</b><br>Default User                                                                                                    | Starting Data Logger Server Plug-In plug-in.                                                                                                    |
|                                                                                                    | <b>KEPServerEx</b><br>Default User                                                                                                    | Stopping Data Logger Server Plug-In plug-in.                                                                                                    |
|                                                                                                    | Default User<br><b>KEPServerEx</b>                                                                                                    | Stopping Siemens TCP/IP Ethernet device driver.                                                                                                    |
|                                                                                                    | Default User<br><b>KFPServerEx</b>                                                                                                    | Closing project C:\Program Files (x86)\KEPServerEx\projects\simdemo.opf                                                                                                    |
|                                                                                                    | <b>KEPServerEx</b><br>Default User                                                                                                    | KEPware OPC/DDE Server V4.500.465.0 - U                                                                                                    |
|                                                                                                    | Default User<br>KEPServerEx                                                                                                    | Opening project C:\Program Files (x86)\KEPServerEx\projects\simdemo.opf                                                                                                    |
| 30/11/2016<br>10:23:19                                                                                                    | <b>KEPServerEx</b><br>Default User                                                                                                    | Siemens TCP/IP Ethernet device driver loaded successfully.                                                                                                    |
| 30/11/2016<br>10:23:19                                                                                                    | Default User<br><b>KEPServerEx</b>                                                                                                    | Starting Siemens TCP/IP Ethernet device driver.                                                                                                    |
| 30/11/2016<br>10:23:19                                                                                                    | Default User                                                                                                    | Siemens TCP/IP Ethernet Siemens TCP/IP Ethernet Device Driver V4.80.75.0 - U                                                                                                    |
| \$30/11/2016<br>10:23:19                                                                                                    | <b>KEPServerEx</b><br>Default User                                                                                                    | Starting Data Logger Server Plug-In plug-in.                                                                                                    |

Figura 16 – Variavies Intouch / PLC

#### <span id="page-16-0"></span>**3.4.2. Net to PLCSim – Configuração PLCSim com a Rede Local**

O software Net to PLCSim é uma ferramenta responsável em fazer a cominicação entre o simulador do plc com a rede do computador local.

A figura 17 abaixo mostra a tela inicial da ferramenta. Para iniciar a configuração é necessário aperta no ADD.

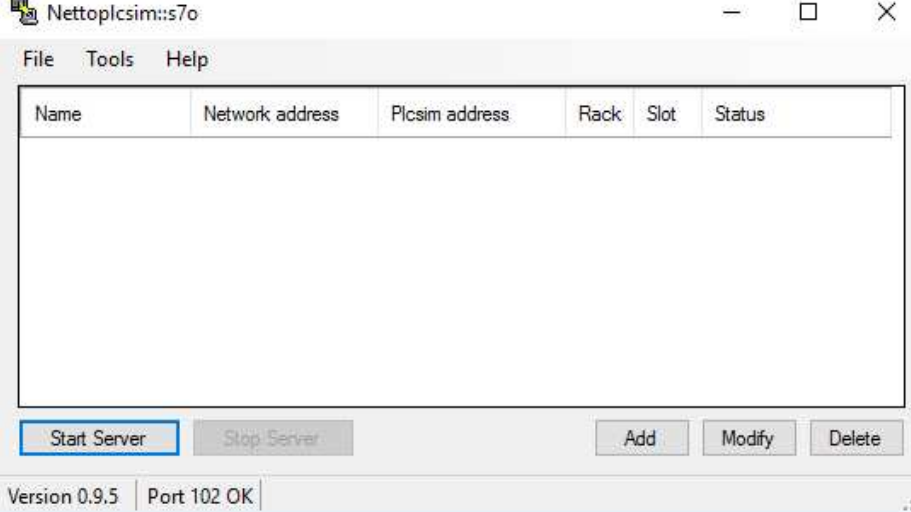

Figura 17 – Tela Inicial de configuração

 A figura 18 abaixo mostra a configuração da Network IP Address que é a rede local e o PLCSim IP address é a rede do simulador do plc. Para a localização dos IPs é necessário apertar na opção ao lado onde mostrará as opções disponíveis da rede.

![](_page_17_Picture_41.jpeg)

Figura 18 – Configuração PLC e rede Local

A figura 19 abaixo mostra a configuração e para finalizar é necessário apertar Start Server. A partir desse momento as ferramentas estão conversando em tempo real.

![](_page_18_Picture_29.jpeg)

Figura 19 – Rede configurada

#### <span id="page-19-0"></span>**4. RESULTADOS**

A utilização de um simulador não terá nenhum retorno no aspecto financeiro, pois a simples implantação de um simulador de esteira para alunos em uma instituição de ensino não irá trazer benefícios neste aspecto, porém a apresentação do simulador irá agregar conhecimentos para os alunos que a utilizarem, e todos ficarão cientes da dificuldade que existe para desenvolver um cenário simulado.

A introdução de um simulador como ferramenta de estudos nem sempre rende os resultados esperados na apresentação e quando se trata de uma ferramenta desenvolvida pode gerar incertezas com seu propósito e até gerar resistências. A justificativa para a utilização em aulas é necessária à demonstração através de resultados positivos que podem ser coletados nos primeiros meses de apresentação

Deste modo, pode-se dizer que o ganho neste tipo de implantação não vem como retorno financeiro, mas sim com o aumento de conhecimento no quesito de desenvolvimento e programação.

#### <span id="page-19-1"></span>**5. CONCLUSÃO**

O estudo da área da Automação está em constantes evoluções e cada vez mais especialistas buscam por novos métodos de automatizar processos. Diante desse processo evolutivo a introdução dessa interface virtual para simular uma esteira representa o início de um trabalho que pode ser estendido para outras áreas da Automação. O importante é continuar a busca por conhecimentos das modernizações dessa tecnologia no mercado.

Um dos objetivos é buscar por patrocinadores do projeto, pois é necessário conscientiza-los da importância do mesmo ao longo prazo, o que muitos num primeiro instante parece desnecessário. A dificuldade em conscientizar os profissionais da área que atuam com a tecnologia é considerado como um desafio, pois os aspectos culturais de comportamento podem afetar a etapa de inserção. A grande necessidade de estudar a tecnologia requer uma busca por livros e internet, exigindo assim muita dedicação e paciência.

Enfim, o desenvolvimento de um ambiente virtual se mostrou bastante favorável para ser aplicada no momento, uma vez que as instituições de ensino buscam por soluções de melhorias rápidas com baixo custo de investimento.

# <span id="page-20-0"></span>**REFERÊNCIAS**

**Wonderware Intouch**. Disponível em : <**http://global.wonderware.com**>. Acesso em em 05 jan 2017.

**Siemens PLC S7-300**. Disponível em: <[http://w3.siemens.com.br/automation/br/pt/automacao-e-controle/automacao](http://w3.siemens.com.br/automation/br/pt/automacao-e-controle/automacao-industrial/simatic-plc/s7-cm/s7-300/pages/default.aspx)[industrial/simatic-plc/s7-cm/s7-300/pages/default.aspx>](http://w3.siemens.com.br/automation/br/pt/automacao-e-controle/automacao-industrial/simatic-plc/s7-cm/s7-300/pages/default.aspx). Acesso em 07 jan 2017.

Kepware. Disponível em: https://www.kepware.com/en-us/products/kepserverex/. Acesso em 10 jan 2017.

**Net to PLCSIM**. Disponível em[:http://nettoplcsim.sourceforge.net/nettoplcsim-s7o](http://nettoplcsim.sourceforge.net/nettoplcsim-s7o-en.html)[en.html.](http://nettoplcsim.sourceforge.net/nettoplcsim-s7o-en.html) Acesso em 12 jan 2017.

**Conceito Esteira Transportadora**. Disponível em: [<https://pt.wikipedia.org/wiki/Esteira\\_transportadora>](https://pt.wikipedia.org/wiki/Esteira_transportadora). Acesso em 06 feb 2017.

**Modelo de Esteira Transportadora**. Disponível em: [http://www.nexoindustrial.com.br/291\\_Esteira+Transportadora+-+TRANSPORT.html.](http://www.nexoindustrial.com.br/291_Esteira+Transportadora+-+TRANSPORT.html) Acesso em 15 feb 2017.

# <span id="page-21-0"></span>**APÊNDICE A**

![](_page_21_Figure_1.jpeg)

![](_page_22_Picture_4.jpeg)

#### Network: 2 Liga Produção

![](_page_23_Figure_1.jpeg)

#### Symbol information

![](_page_23_Picture_29.jpeg)

#### Network 3: Seleção da Peça 1

Comment:

![](_page_24_Figure_2.jpeg)

#### Symbol information:

![](_page_24_Picture_49.jpeg)

-- True -- True<br>-- Comando peça pequena<br>-- Identificação de peça<br>-- Esteira E2 posição 5<br>-- Destita Caral -- Reset Geral -- Peça Pequena

![](_page_25_Figure_0.jpeg)